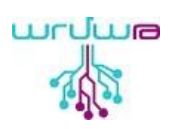

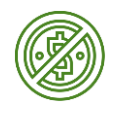

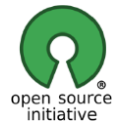

### **ԾՐԱԳՐԵՐ ՈՐՈՆՔ ԱՆՎՃԱՐ ԵՆ ԵՎ ԿԱՐՈՂ ԵՔ ՕԳՏԱԳՈՐԾԵԼ ԱՌՑԱՆՑ ԵՂԱՆԱԿՈՎ**

#### **ԾՐԱԳՐԱՎՈՐՄԱՆ ԽՄԲԱԳՐԻՉՆԵՐ**

**[Sololearn-Playground,](https://www.sololearn.com/Codes/) [JSfiddle,](https://jsfiddle.net/) [Trinket,](https://trinket.io/python/f7ad7f9864) [Codepen,](https://codepen.io/pen/) [Liveweave,](https://liveweave.com/) [Codesandbox,](https://codesandbox.io/s/billowing-resonance-g8hh5) [Playcode,](https://playcode.io/) [Cpp.sh,](http://cpp.sh/) [dotnetfiddle,](https://dotnetfiddle.net/) [swiftplayground](http://online.swiftplayground.run/)  [cplayground,](https://cplayground.com/) [Jdoodle](https://www.jdoodle.com/online-java-compiler/)**

**Տեսնել [ավելին…](https://en.wikipedia.org/wiki/Comparison_of_online_source_code_playgrounds)** 

# **ՏԵՍԱՆՅՈՒԹԻ ԽՄԲԱԳՐԻՉՆԵՐ**

**[Video-Cutter,](https://online-video-cutter.com/) [Kapwing,](https://www.kapwing.com/studio/editor) [Ezgif,](https://ezgif.com/cut-video) [Clideo,](https://clideo.com/) [video2edit](https://www.video2edit.com/video-cutter) , [FlexClip,](https://www.flexclip.com/tools/trim-video/) [onlineconverter,](https://www.onlineconverter.com/cut-video) [Youtube-Studio,](https://creatoracademy.youtube.com/page/lesson/editing) [Renderforest\\*](https://www.renderforest.com/intro-videos). Տեսնել [ավելին…](https://en.wikipedia.org/wiki/Comparison_of_video_editing_software)** 

## **ՁԱՅՆԱՅԻՆ ԽՄԲԱԳՐԻՉՆԵՐ**

**[BearAudio,](https://www.bearaudiotool.com/) [AudioTrimmer,](https://audiotrimmer.com/) [AudioJoiner,](https://audio-joiner.com/) [Hya-Wave,](https://wav.hya.io/#/fx) [Sodaponic,](https://sodaphonic.com/) [BeautifulAudioEditor,](https://beautifulaudioeditor.appspot.com/app) [mp3cut.](https://mp3cut.net/)**

**Տեսնել [ավելին…](https://en.wikipedia.org/wiki/Comparison_of_digital_audio_editors)**

### **ՎԵԿՏՈՐԱՅԻՆ ԵՎ ՆԿԱՐՉԱԿԱՆ ԽՄԲԱԳՐԻՉՆԵՐ**

**[Pixlr,](https://pixlr.com/x/) [FreePhotoeditor,](https://www.freephotoeditor.net/) [Photopea,](https://www.photopea.com/) [Canva\\*](https://www.canva.com/photo-editor/).**

**Տեսնել [ավելին…](https://en.wikipedia.org/wiki/Comparison_of_raster_graphics_editors)**

**ՏԵՔՍՏԱՅԻՆ ԽՄԲԱԳՐԻՉՆԵՐ**

**[Google Docs,](https://www.google.com/docs/about/) [Zoho Docs,](https://www.zoho.com/docs/?src=top-header) [Cryptpad,](https://cryptpad.fr/) [DropboxPaper,](https://www.dropbox.com/paper) [MS-Office-Onlin,](https://www.office.com/) [Arcane Docs,](https://docs.arcaneoffice.com/) [WPS-office-online.](https://drive.wps.com/welcome?cb=https%3A%2F%2Fdrive.wps.com%2F) Տեսնել [ավելին…](https://en.wikipedia.org/wiki/Online_office_suite)**

**ԷԿՐԱՆԻ ՏԵՍԱԳՐՈՒԹՅՈՒՆ**

**[ScreenApp,](https://screenapp.io/#/) [Apowersoft,](https://www.apowersoft.com/free-online-screen-recorder) [Screencastify,](https://chrome.google.com/webstore/detail/screencastify-screen-vide/mmeijimgabbpbgpdklnllpncmdofkcpn) [AwesomeScreenshot](https://www.awesomescreenshot.com/) Տեսնել [ավելին…](https://en.wikipedia.org/wiki/Comparison_of_screencasting_software)**